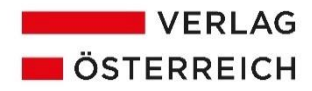

# **Richtlinien für Autorinnen und Autoren**

Hier finden Sie hilfreiche Informationen rund um die Publikation Ihres Werkes in unserem Verlag. Um ein rasches Erscheinen zu ermöglichen, bitten wir Sie, folgende Richtlinien bei der Erstellung Ihres Manuskriptes zu beachten.

## **Form der Manuskripte**

Verfassen Sie Ihr Manuskript im Textverarbeitungsprogramm Microsoft Word (ab Version 2003) oder, wenn Sie mit Mac arbeiten, in Office für iOS und senden Sie es per E-Mail an den Verlag. Es ist die neue deutsche Rechtschreibung zu verwenden. Buchtitel, Gesetzestexte und wörtliche Originalzitate bleiben unverändert.

### **Gliederung und Hervorhebungen**

Die Überschriften sind einheitlich mit **I., A., 1., a), i)** zu bezeichnen und mit den dafür vorgesehenen Formatvorlagen in Word zu formatieren; reine Großbuchstaben oder Versalien sollten vermieden werden. Hervorgehobene Texte (zB Merksätze, Beispiele …) sind deutlich und einheitlich zu kennzeichnen. Zur Hervorhebung im Text benutzen Sie bitte (nur soweit wirklich notwendig) Fettdruck. Unterstreichungen, Schattenunterlegungen, Konturschriften, Kapitälchen etc und auch längere kursiv gesetzte Textpassagen können wir nicht übernehmen.

Bei kursiven und fetten Auszeichnungen sollten die Anführungszeichen, Interpunktionen und hochgestellten Fußnotenaufrufe in der Normalschrift und nicht fett bzw kursiv gestellt sein. (Autor\*innen)namen sollen im Text kursiv (ohne den akademischen Titel) ausgezeichnet werden.

Bei der Verwendung von Verweisen bitte auf eine einheitliche Zitierweise achten und keine Seitenverweise mit Feldfunktionen verwenden, da diese nicht automatisch in das Layoutprogramm übernommen werden können.

### **Fußnoten**

Bitte setzen Sie Fußnotenzeichen immer *nach* dem Satzzeichen und nummerieren diese durchgehend. Bei Kommentaren beginnt die Zählung der Fußnoten mit jedem Paragrafen neu.

### **Randzahlen**

Wenn Sie Randzahlen in Ihrem Buch anführen möchten und keine Formatvorlage verwenden, so genügt es, die Zahl in einer eigenen Zeile über dem Absatz (fett) zu platzieren.

#### zB **1**

Absatztext

Absätze, die keine Randzahl erhalten sollen, bitte zur besseren Kenntlichmachung einrücken.

### **Abkürzungen**

Abkürzungspunkte sollten unterbleiben (s, ua, vgl, zB, …); am Beginn eines Satzes werden Abkürzungen ausgeschrieben. Datumsangaben im Fließtext sind immer mit Abstand und ohne führende Null zu setzen (zB 1. 1. 2021). In den Fußnoten entfallen die Leerzeichen beim Datum.

## **Zitierung**

Die Einheitlichkeit der Zitierweise in Abstimmung mit dem Abkürzungsverzeichnis ist ein Qualitätsmerkmal für Ihr Werk.

Die folgenden Zitierregeln sind ein Vorschlag des Verlages und können von den Herausgeber\*innen geändert werden. Sofern Sie keine Informationen von Ihren Herausgeber\*innen erhalten haben, bitten wir Sie, diese Regeln zu beachten, um die Einheitlichkeit zu gewährleisten. Darüber hinaus gehende Hilfe bieten etwa die Werke von *Keiler/Bezemek,* leg cit<sup>4</sup> (2019) oder *Dax/Hopf,* AZR<sup>8</sup> (2019).

### **Zitierbeispiele**

Autor\*innen sind kursiv zu zitieren, Herausgeber\*innen nicht. Bei Verwechslungsgefahr ist der Anfangsbuchstabe des Vornamens der Autorin/des Autors anzuführen, zB *F. Bydlinski*. Sofern mehrere Bände eines Werkes existieren, ist die Bandangabe im Erstzitat mit römischen Ziffern anzugeben. Die Auflage ist hochgestellt anzugeben (ab der 2. Auflage) und hängt entweder am Titel oder an der Bandangabe.

### *a) Monografien*

Erstzitat: Autor, Der Titel des Werkes<sup>Auflage</sup> (Erscheinungsjahr) Seitenzahl. Beispiel: *Walch*, Die subsidiäre Anwendbarkeit des allgemeinen Zivilrechts im GmbHG (2014) 1 ff.

Folgezitat: *Autor*, KurztitelAuflage Seitenzahl. Beispiel: *Walch*, Subsidiäre Anwendbarkeit 1 ff.

#### *b) Beiträge in Sammelschriften, Festschriften*

Erstzitat: *Autor*, Titel des Beitrags, in Hrsg/Hrsg (Hrsg), Titel des Werkes (Erscheinungsjahr) Seitenzahl. Beispiel: *Canaris*, Bewegliches System und Vertrauensschutz im rechtsgeschäftlichen Verkehr, in F. Bydlinski/Krejci/Schilcher/Steininger (Hrsg), Das bewegliche System im geltenden und künftigen Recht (1986) 35 ff.

Folgezitat: *Autor* in Hrsg/Hrsg (Hrsg), Kurztitel des Werkes Seitenzahl. Beispiel: *Canaris* in F. Bydlinski/Krejci/Schilcher/Steininger (Hrsg), Das bewegliche System 35 ff.

Ähnliches gilt für Beiträge in Festschriften, wobei "Festschrift" mit "FS" abgekürzt wird und die Herausgeber\*innen bei einem Folgezitat nicht mehr genannt werden, zB:

Erstzitat: *Potacs*, Zur Auslegung belastender Verwaltungsvorschriften, in Griller/Kneihs/Madner/Potacs (Hrsg), Wirtschaftsverfassung und Binnenmarkt: Festschrift für Heinz-Peter Rill zum 70. Geburtstag (2010) 56. Folgezitat: *Potacs* in FS Rill 56.

### *c) Kommentare*

Erstzitat: *Autor* in Hrsg (Hrsg), Titel Band (etwa I, II, III/1) Auflage (Erscheinungsjahr) § Rz. Beispiel: Gitschthaler in Rechberger/Klicka (Hrsg), ZPO<sup>5</sup> (2019) § 76 Rz 3.

Folgezitat: Autor in Hrsg, Kurztitel<sup>Auflage</sup> § Rz. Beispiel: *Gitschthaler* in Rechberger/Klicka, ZPO<sup>5</sup> § 76 Rz 3.

Für den Kommentar von Koziol/P. Bydlinski/Bollenberger, ABGB hat sich die Abkürzung "KBB" eingebürgert, zB: *Karner* in KBB<sup>5</sup> § 1270 Rz 3.

#### *d) Beiträge in Fachzeitschriften*

Erstzitat: *Autor*, Titel, Abkürzung der Zeitschrift Jahr, Seitenangabe. Folgezitat: *Autor*, Zeitschrift Jahr, Seitenangabe.

Beispiel:

Erstzitat: *Rummel*, Anmerkung zum gemeinsamen Irrtum und zur Geschäftsgrundlage, JBl 1981, 3. Folgezitat: *Rummel*, JBl 1981, 3.

Sofern der Kommentierung oder dem Beitrag in einer Sammelschrift ein Literaturverzeichnis vorangestellt wird, finden sich die Erstzitate ebenda; in den Fußnoten wird die Literatur in der Kurzform (Folgezitat) zitiert.

*e) Judikaturzitate*

Zitate von OGH-Entscheidungen sind immer unter Angabe der Geschäftszahl und ohne Datum sowie unter Angabe mindestens einer Fundstelle (sofern vorhanden) anzuführen. Wenn Urteilsanmerkungen existieren, dann ist der Verfasser kursiv in Klammer zu setzen, zB:

OGH 6 Ob 131/09x in JBl 2014, 98 (*Apathy*); wobl 2014, 112.

## **Tabellen und Abbildungen**

Tabellen, Bilder und Grafiken sollten mit Legenden bzw Überschriften versehen und durchgehend nummeriert werden. Bitte von den Tabellen und Grafiken, die selbst erstellt wurden, immer auch die Originaldateien beistellen (zB Excel oder PowerPoint).

## **Abbildungen**

Abbildungen sind nach Möglichkeit im JPG-, TIFF- oder EPS-Format einzeln abzuspeichern. Für die gewählte Auflösung gilt:

a) *Fotos* (Farbe oder S/W): mindestens 300 dpi bei einer Wiedergabe in der Größe der jeweiligen Vorlage. Vergrößerungen mit unveränderter Qualität im Druck sind bei dieser Auflösung nur bis ca 125% möglich.

b) *Strichbilder* (Grafiken, Diagramme, Zeichnungen, etc): Alle verwendeten Schriften sollten in der Grafikdatei (zB EPS) eingebettet sein (dh Abspeicherung "mit Dokumentschriften"). Liegen die Grafiken nur als Bilddateien vor, sollte die Auflösung mindestens 300 dpi betragen, um eine gute Wiedergabe im Druck zu gewährleisten.

c) *Grafiken aus dem Internet* sind wegen ihrer Optimierung für die Bildschirmansicht für eine entsprechende Ausgabe in einem Printmedium nicht geeignet und können auch nicht nachträglich in eine brauchbare Druckqualität gebracht werden.

## **Stichwortverzeichnis (Index)**

Die Schlagworte, die in das Stichwortverzeichnis aufgenommen werden, sind mit der Indexfunktion in Word zu kennzeichnen. Bitte nicht mehr als zwei Ebenen verwenden, in Ausnahmefällen drei. Eine ausführliche Anleitung zur Setzung von Indexmarken finden Sie hier:

Für Word ab 2007: https://support.office.com/de-de/article/erstellen-und-aktualisieren-eines-indexes-cc502c71-a605-41fd-9a02 cda9d14bf073

## **Korrekturfahnen**

Nach Annahme des Manuskriptes zur Publikation erhalten die Autor\*innen den Umbruch in Form eines PDFs zur Überprüfung auf richtige, manuskriptgetreue Ausführung des Satzes und zur Korrektur etwaiger Satzfehler – nicht zur Nachbesserung oder Änderung des Manuskripts – zugesandt. Die Korrekturen sind entsprechend den offiziellen Korrekturzeichen nach Duden (Abschnitt "Textkorrektur", Band 1 – erhältlich im Verlag) zu kennzeichnen und eingescannt oder per Post an den Verlag zu retournieren. Bitte schreiben Sie Korrekturanmerkungen niemals in den Text direkt hinein, sondern nutzen Sie die Notiz- oder Kommentarfunktion des jeweiligen Programmes. Die Autor\*innen sind selber für die Korrektur verantwortlich, der Verlag nimmt kein Lektorat vor, außer dies wurde vorab gesondert vereinbart.

## **Neuauflagen**

Bei der Erstellung einer Neuauflage ist unbedingt das vom Verlag für diesen Zweck zur Verfügung gestellte Word-Dokument der Druckfassung der Vorauflage zu verwenden.

## **Buchtypen**

In der nachfolgenden Übersicht finden Sie die durchschnittlichen Zeichenzahlen einer Druckseite (inklusive Fußnoten und Leerzeichen) unserer Buchformate in Word. Diese Zahlen sind als Richtwert zu verstehen. Bei der Verwendung von Tabellen und Abbildungen verringert sich die Zeichenzahl pro Seite.

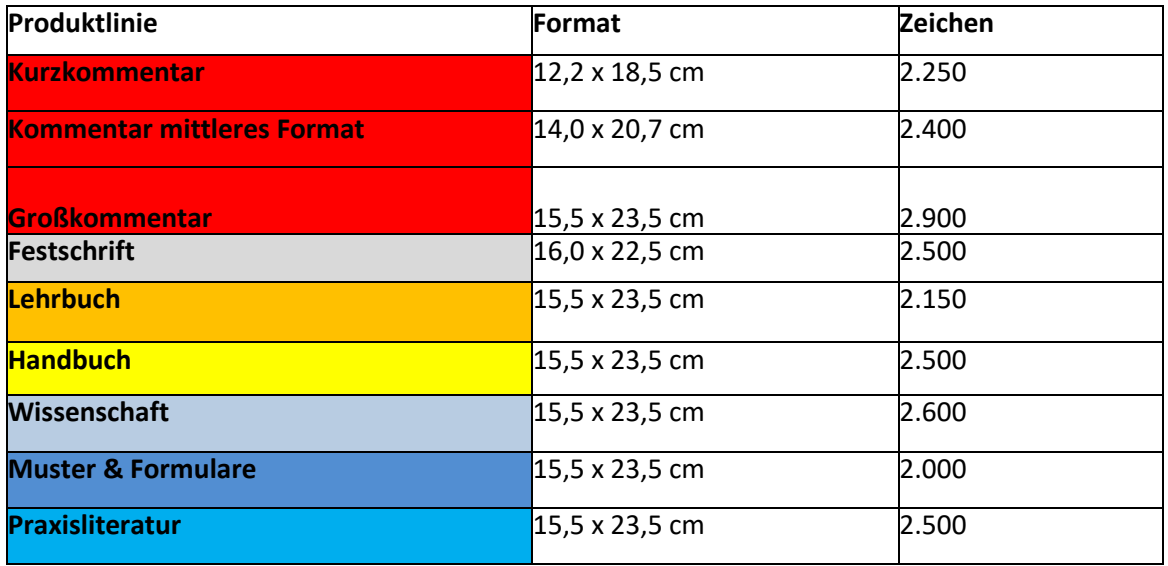

Für alle etwaige Fragen stehen wir Ihnen gerne zur Verfügung. Bitte schicken Sie uns sobald als möglich ein Probekapitel Ihres Manuskriptes. Wir freuen uns auf die Zusammenarbeit und auf die Publikation Ihres Werkes.

Ihr Verlag Österreich Team